# **SPEEDING UP** *CHEMAPP* **BYPARALLELISATION**

#### Khan, Wajahat Murtuza

Master's Student, National According to the Contract of the Contract of the Contract of the Werkstudent, Software Systems Engineering, GTT-Technologies, GTT-Technologies, GTT-Technologies, Aachen University of Technology (RWTH) and the contract of the contract of the contract of the chnologiepark AachenGermany Germany

**Herzogenrath** 

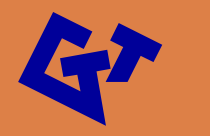

# **Topics**

- I.ChemApp Introduction
- II.. Parallelization and ChemApp
- III.Simple Test Case
- IV. Performance
- V. Conclusion

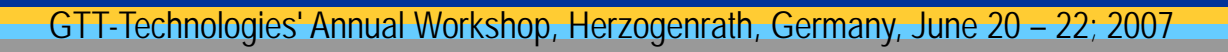

## *ChemApp* **: Introduction**

- A programming library consisting of rich set of subroutines that provide all the necessary tools
- ChemApp calculates :
	- Complex multi-component, multi-phase chemical equilibria
	- ▫ Determination of the associated extensiveproperty balances.
- П Available for wide range of platforms as object code and as a Dynamic Link Library

▫ Fortran, C, C++, Visual Basic or Delphi

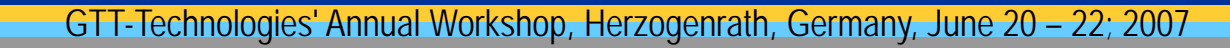

## **ChemApp: Schematic View**

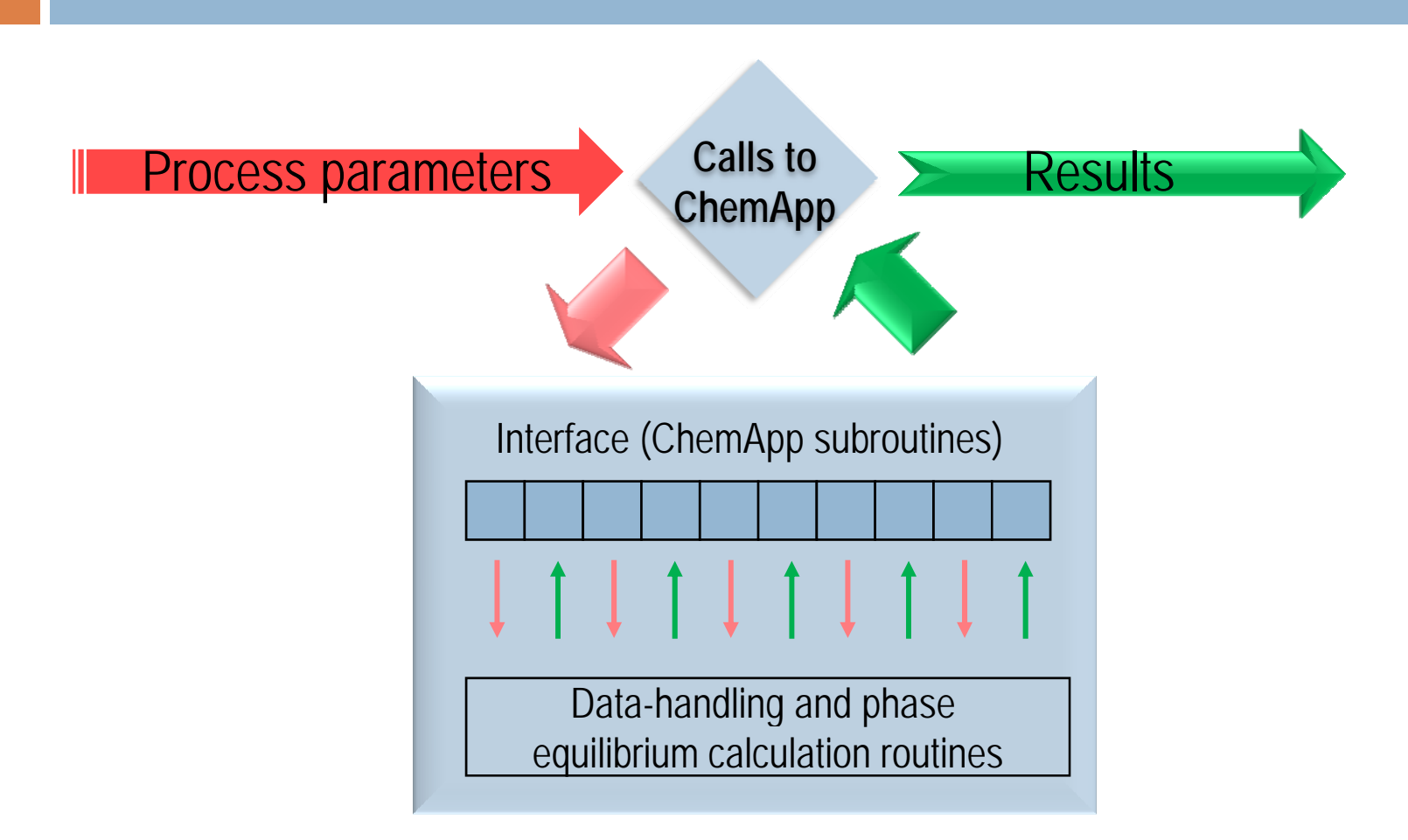

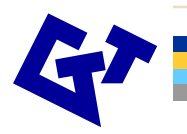

## *ChemApp*

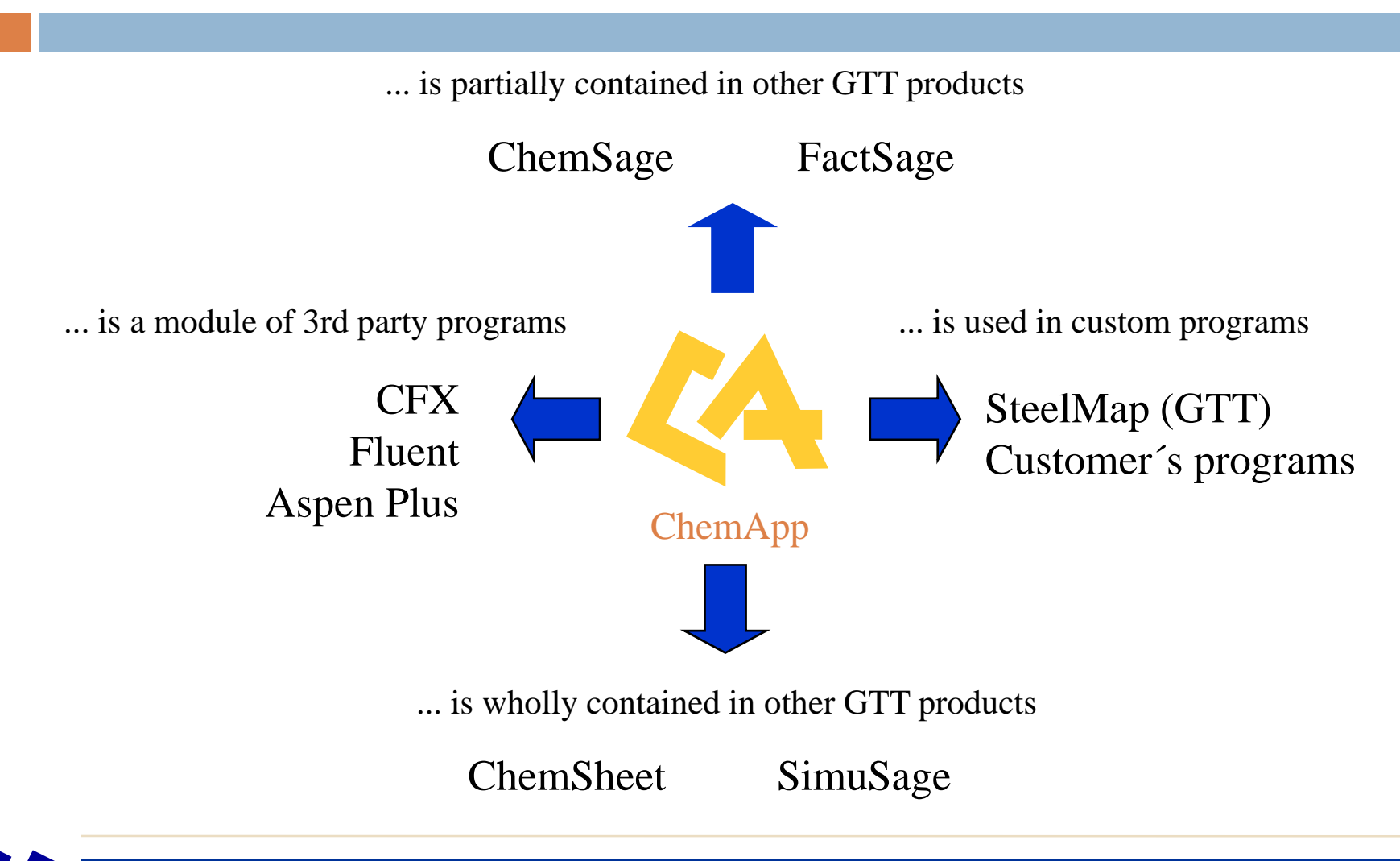

## **ChemApp Platforms**

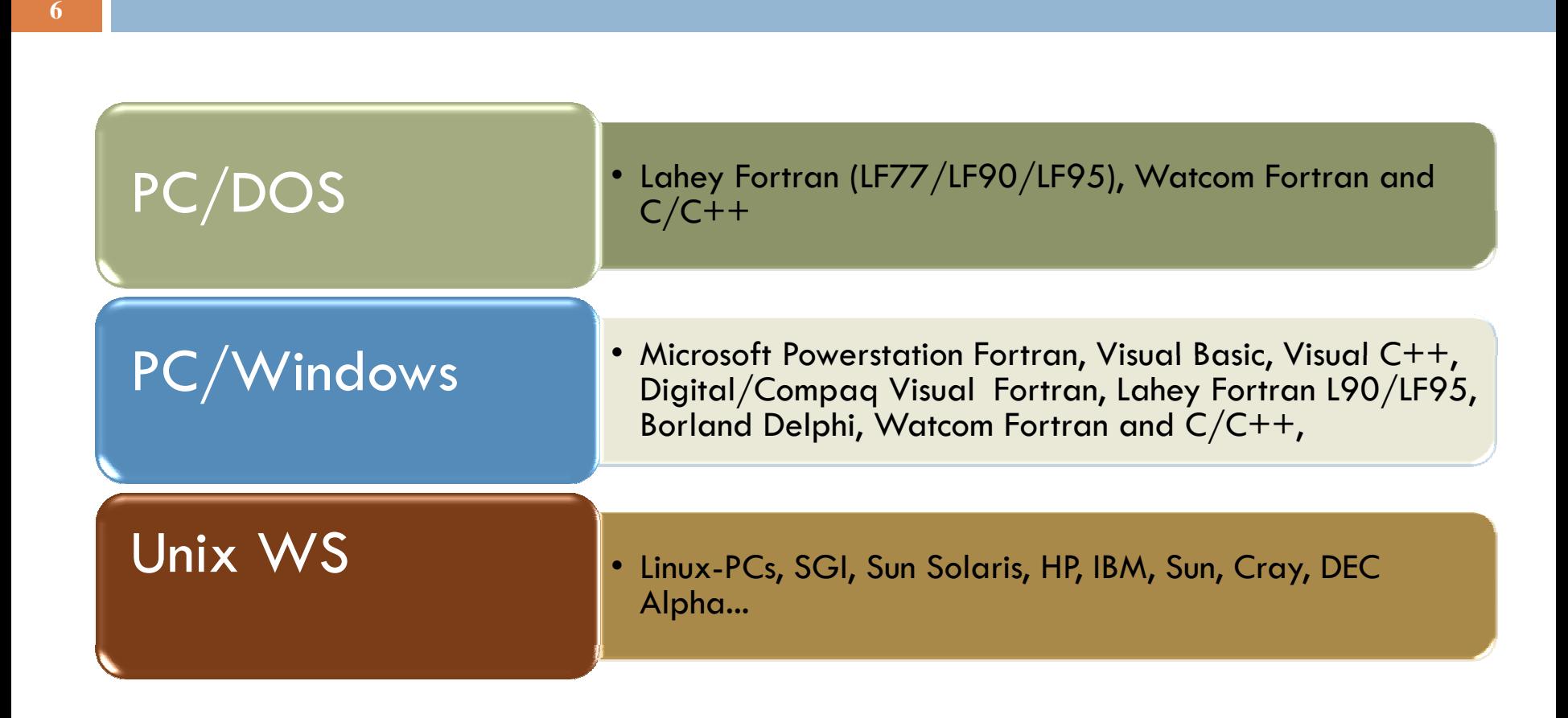

#### **Sources of data-files**

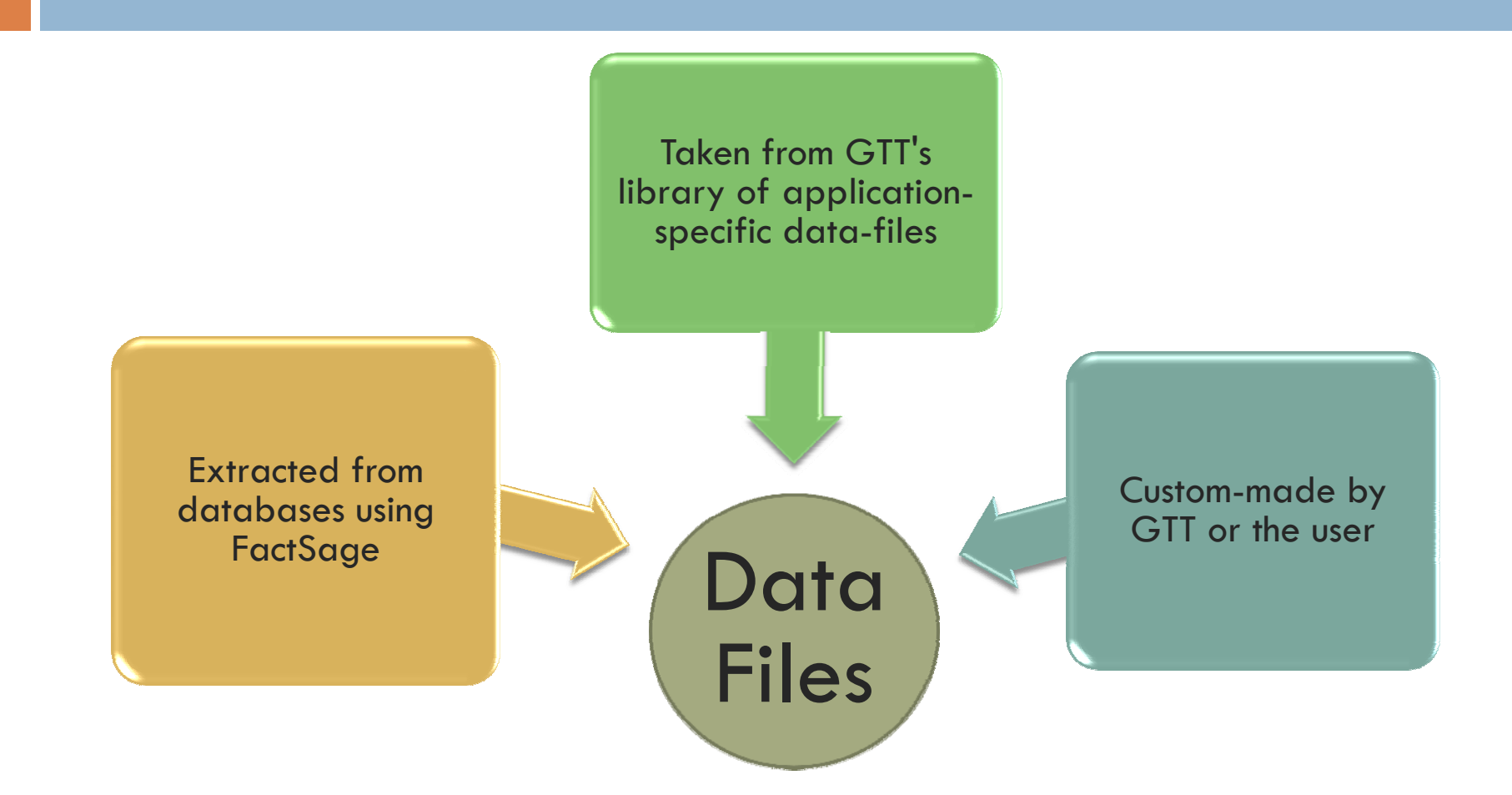

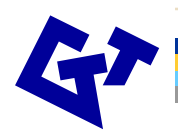

## *ChemApp* **: 3 Steps**

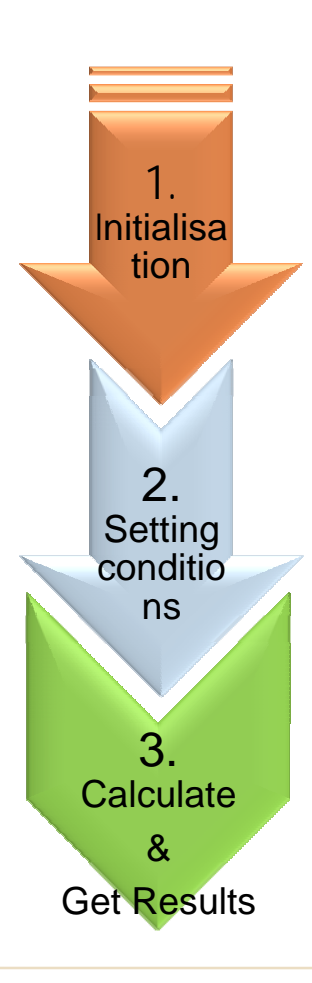

- *Initialize the interface*
- *Read a thermodynamic data file* nitialisa*y*
	- *Adjust the chemical system*
	- *Set initial conditions for the equilibrium calculations*
	- *Perform the calculations*
	- *Get results*

# **ChemApp: 1st Step**

- 1. Initialize the interface, read a thermo-dynamic data *file,adjust the chemical system*
- $\overline{\phantom{a}}$ A subroutine call to initialize ChemApp : (*tqini*)
- $\mathcal{L}_{\mathcal{A}}$  A call to read the data-file (*tqopen, tqrfil, tqclos)*
	- ▫ *The thermochemical data for the observed system is loaded from a separate data-file which is completely independent from the ChemApp code*
- $\overline{\phantom{a}}$  Adjust the units: (*tqsetc*)
	- $\mathbf{a}$ 
		- *Pressure - bar, atm, Pa, kPa, psi, torr*
	- $\blacksquare$
- *Volume - dm3, cm3, m3, ft3, in3*
	- *Temperature - Kelvin, Celsius, Fahrenheit*
	- ▫
	- *Energy - J, cal, Btu, kWh*
	- ▫
- *Amount - Mol, gram, kg, tonne, pound*
- $\overline{\phantom{a}}$  Change the status of phases, if desired (*tqcsp*)
	- ▫*Entered, Dormant, Eliminated*

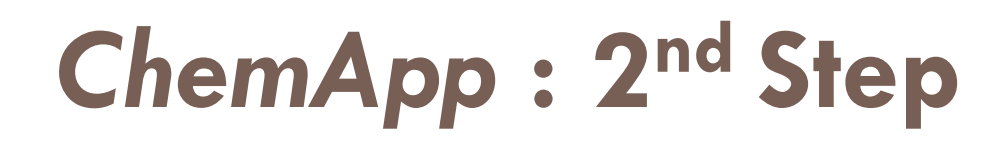

- 2. Set Initial Conditions for equilibrium calculations
	- $\mathbb{R}^3$  Two different methods available for defining initial conditions:
		- **i. Global conditions**: Specification of pressure, temperature, and incoming amounts of substances. (*tqsetc*)
			- г Result: thermochemical equilibrium
		- **ii. Streams**: Specification of pressure, temperature, definition of incoming amounts as non-reacted mixture with constant temperature and pressure. (*tqstec*)
			- г Result: thermochemical equilibrium, extensive property (e.g. heat) balance

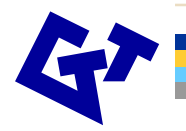

# *ChemApp* **: 3r<sup>d</sup> Step**

#### *3 Perform the calculation and get results .*

- $\overline{\mathcal{A}}$  Only one routine needs to be called to calculate the chemical equilibrium (**tqce**).
- $\mathcal{C}_{\mathcal{A}}$  Results can be obtained (**tqgetr**) for the following variables:
	- ×. Total pressure, total volume, temperature
	- **COL** Equilibrium amount of phases, phase constituents, and system components
	- ×. Chemical potential and activity
	- **COL** Heat capacity, enthalpy, entropy, and Gibbs energy of the equilibrium state
	- a. Mass or mole fraction of a system component or phase constituent
- $\mathcal{L}^{\mathcal{L}}$  ChemApp can also calculate the thermodynamic properties; Cp, H, S, and G, of a single phase and/or its constituents.
- $\mathbb{R}^n$ Perform one-dimensional phase mapping calculations

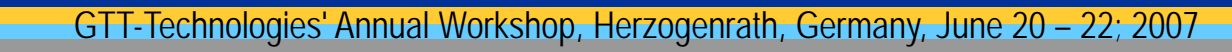

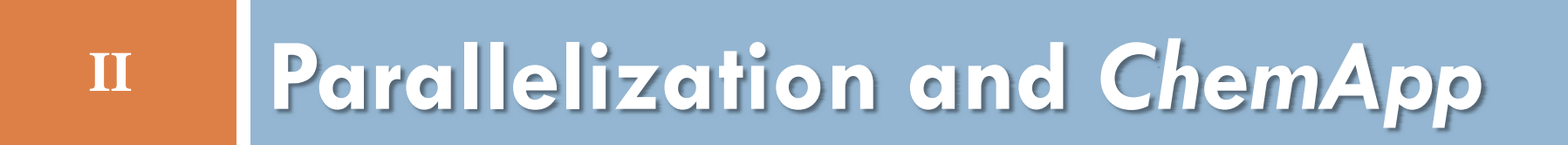

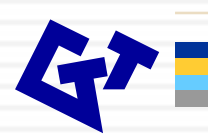

## **What is Parallelization?**

#### **Multiple processors for a single task**

- The use of multiple computers or processors working together on a common task

#### **P ll li d Parall elize** *Ch A em App*

 Faster calculation of thermochemical equilibria on a multicore processo r

## **Parallelization**

- **An optimization technique to get work done** faster
- $\overline{\phantom{a}}$  Distributing a sequential task across multiple processors and or nodes and collecting results
- Г Simultaneous use of multiple computing resources
- $\mathbb{Z}^2$ Reduces wall-clock time, solves bigger problems
- $\overline{\phantom{a}}$ Parallelism can be at a coarser or finer level
- $\mathcal{L}_{\mathcal{A}}$  Parallelism can be on a shared memory or a distributed memory architecture

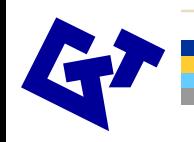

## **Motivation for Parallelization**

Why do parallel computing ?

- $\overline{\phantom{a}}$  Limits of single CPU computation
	- Performance limitations
	- Processor clock speed
	- •**Memory**
- $\mathbb{Z}^2$  Parallel computing allows:
	- Solving problems in reasonable time
	- •Larger problems more faster
	- •Realistic simulations at finer resolutions

### **Serial Execution**

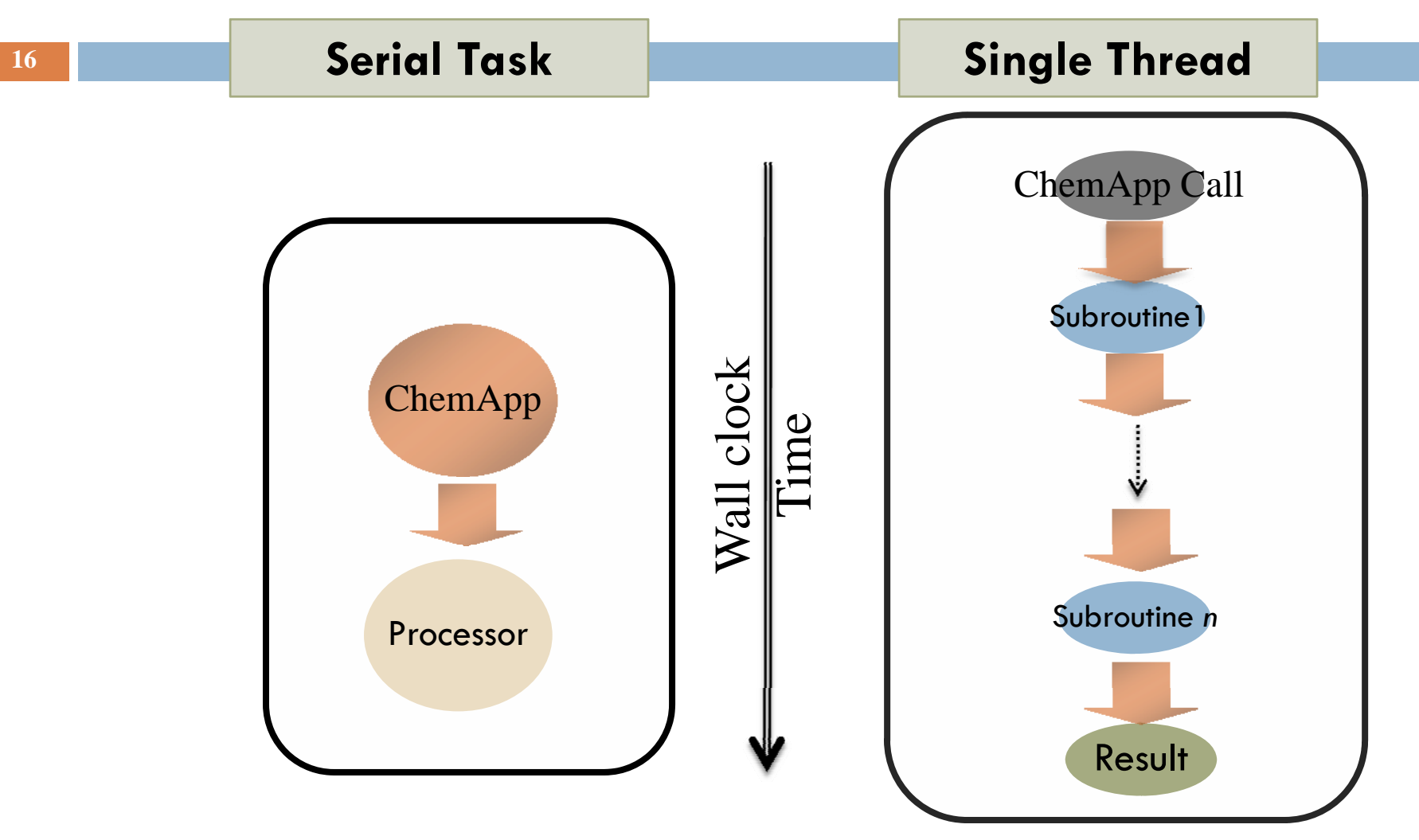

### **Parallel Execution**

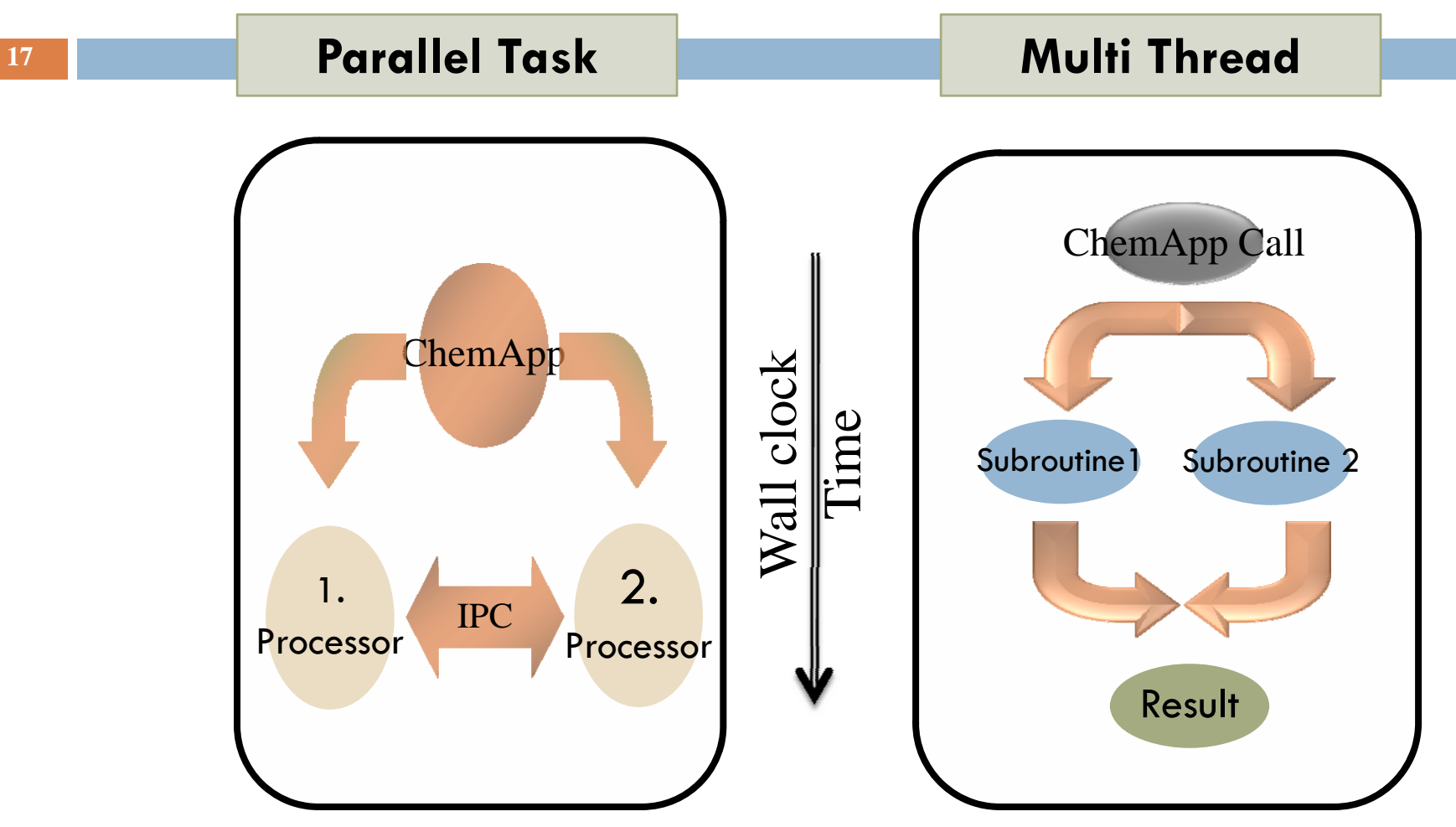

# **Parallel Programming Models**

Models classified according to memory access

- **Distributed Memory Architecture**  $\mathbf{E}^{(1)}$ 
	- $\bullet$  Memory *distributed* across various nodes
		- o *PVM*: Parallel Virtual Machine (obsolete)
		- o *MPI*: Message Passing Interface (de-facto standard)
- П Shared Memory Architecture
	- $\bullet$  Memory available *locally* to various processors
		- o *Posix* threads (very low-level)
		- o *OpenMP* (de-facto standard, multiple levels)

## **Shared Memory Model**

A typical multicore processor on a single computer represents a shared memory model

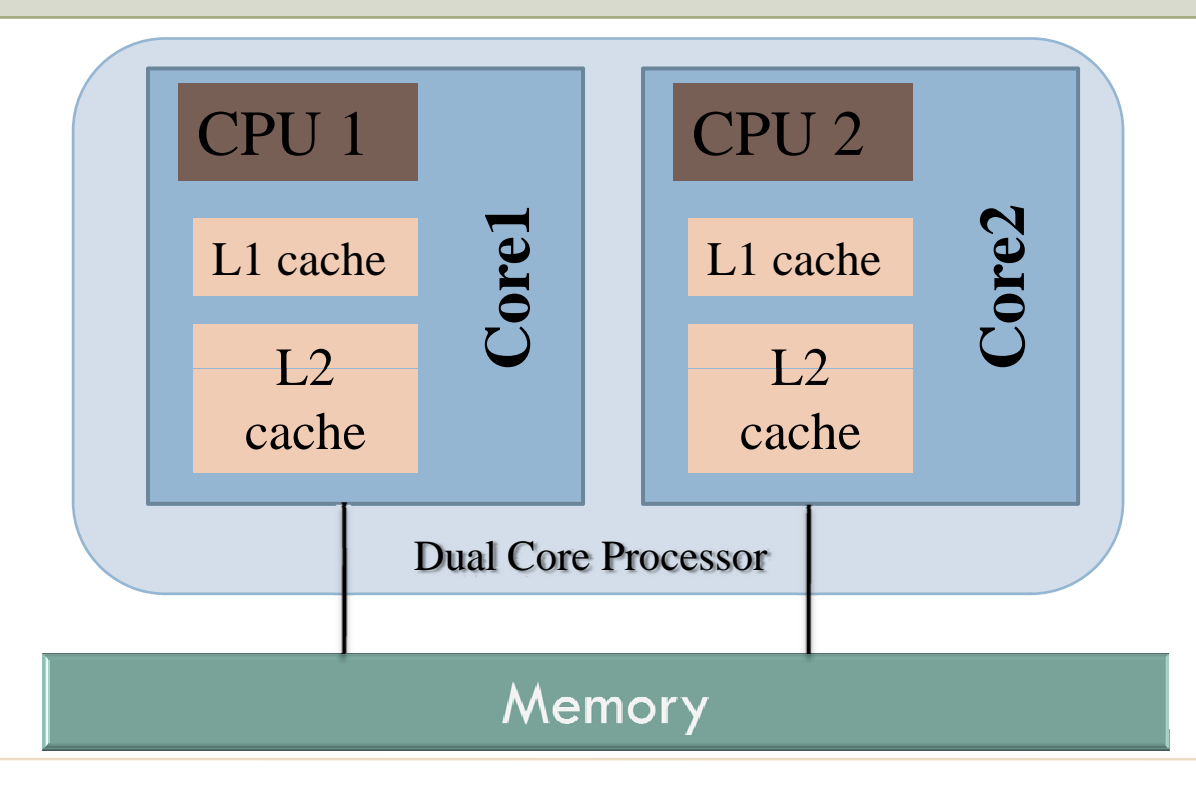

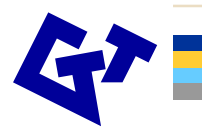

# **Why OpenMP ?**

Parallel computers are ubiquitous !

- П - Multicore processors are standard in today's<br>computers
- Г Multicore processors from major vendors
	- •*Intel:* Pentium D, Core Duo, Core2Duo, ...
	- •• <u>AMD</u>: Opteron dual core, Opteron quad core, Athlon X2, ...
	- *Sun*: Ultrasparc IV, Ultrasparc IV+, Ultrasparc T1, ...
- П OpenMP supported by increasing number of compilers

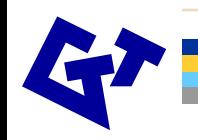

#### **III**A Simple Test Case

#### Calculating equilibrium of a multi component system

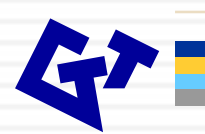

**22**

- - Computation of thermochemical equilibrium of a multi-component system
	- Mo Cu Ni Fe Cr C
	- 26 phases
	- •Total 184 Phase constituents
- a. Varying incoming amounts of Cr and Fe by 0.01
	- Cr varies between 0.1 mol to 0.45 mol
	- Fe varies between 0.55 mol to 0.9 mol
- m. Constant amounts of
	- $\cdot$  Mo = 0.025 mol
	- $Cu = 0.01$  mol
	- Ni  $= 0.06$  mol
	- $C = 0.015$  mol
	- **∑ = 0.11mol**
- $\mathbf{r}$  Varying temperature range between
	- 600  $\degree$  K to 1600  $\degree$  K in increments of 10 • 600 $^{\circ}$  K to 1600 $^{\circ}$  K in increments of 10 $^{\circ}$  K •

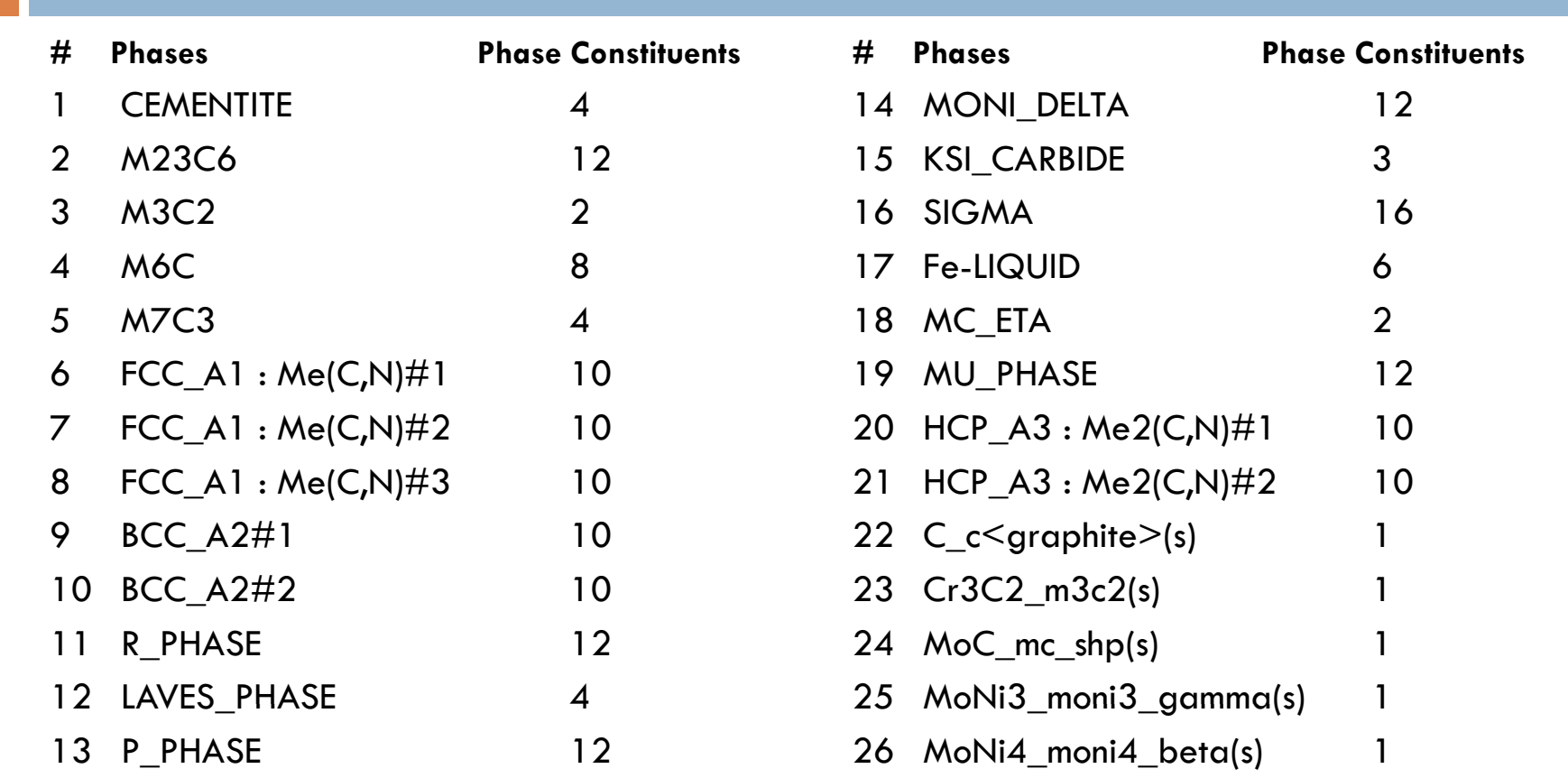

**23**

- ×. Varying incoming amounts of Cr and Fe by 0.01such that
	- $\bullet\quad \sum$  (Cr, Fe) = 1  $\sum$ (C, Cu, Ni, Mo)
	- Cr varies between 0.1 mol to 0.45 mol
	- Fe varies between 0.44 mol to 0.79 mol

```
// Lines of Codefor ( Cr = 0.1, Fe = 0.79; Cr = 0.45; Cr + = 0.01, Fe = 0.89 - Cr)
\{// Some lines of code// tqsetc, a subroutine to set temperature equilibrium calculations
         tqsetc ( "ia ", 0, 5, Cr, &numcon, &noerr );
         tqsetc ( "ia ", 0, 4, Fe, &numcon, &noerr );
         // Some lines of code
```
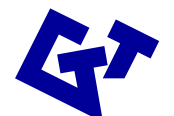

}

×. • For the varying amounts of Cr and Fe,

- ×. Temperature varies in increments of 100 between
	- $\bullet$  600  $^\circ$  K to 1500  $^\circ$  K

```
// Li f C d  Lines o
ode// Varying the temperature between 600 and 1600K in increments of 10
for ( temp = 600; temp < = 1600; temp += 10 )
\mathbf{\mathcal{L}}// Some lines of code// tqsetc, a subroutine to set temperature equilibrium calculations
         tqsetc ("T", 0, 0, temp, &numcon, &noerr);
         // Some lines of code
```
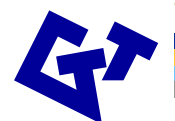

}

г Simple call to the function **tqce** to calculate equilibrium

```
// Lines of Codefor ( Cr = 0.1, Fe = 0.79; Cr = 0.45; Cr + = 0.01, Fe = 0.89 - Cr)
\{// Some lines of codefor ( temp = 600; temp \lt =1600; temp += 10 )
          {
                   // Some lines of codetqsetc ( "T ", 0, 0, temp, &numcon, &noerr );
                   // A single call to tqce calculates equilibrium 
                   tqce ("" 0 0 (
""
 , 
0, 0, d 2 array , &noerr
);
                   // Some lines of code}
}
```
Number of times equilibrium calculated

- $\overline{\mathbb{D}}$  Function *tqce* called multiple times within the nested loop of varying amounts of Cr and Fe and the loop of varying temperatures
	- •# of iterations for varying amounts of  $Cr$  and  $Fe = 45$
	- • $#$  of iterations of varying temperature  $= 100$
	- •# of times tqce called : 45 x 100 = **4500**

## **Serial Version**

Performance of Serial Version of ChemApp

- *A few program performance metrics*
- $\blacksquare$  Time taken  $\equiv$  1020.7 seconds
- Peak performance = 40 Mflops
- $\blacksquare$  CPU = Opteron 2.2 Ghz Dual Core
- $RAM = 4 GB$
- $\log$   $\cos$  = Linux

### **Serial Performance**

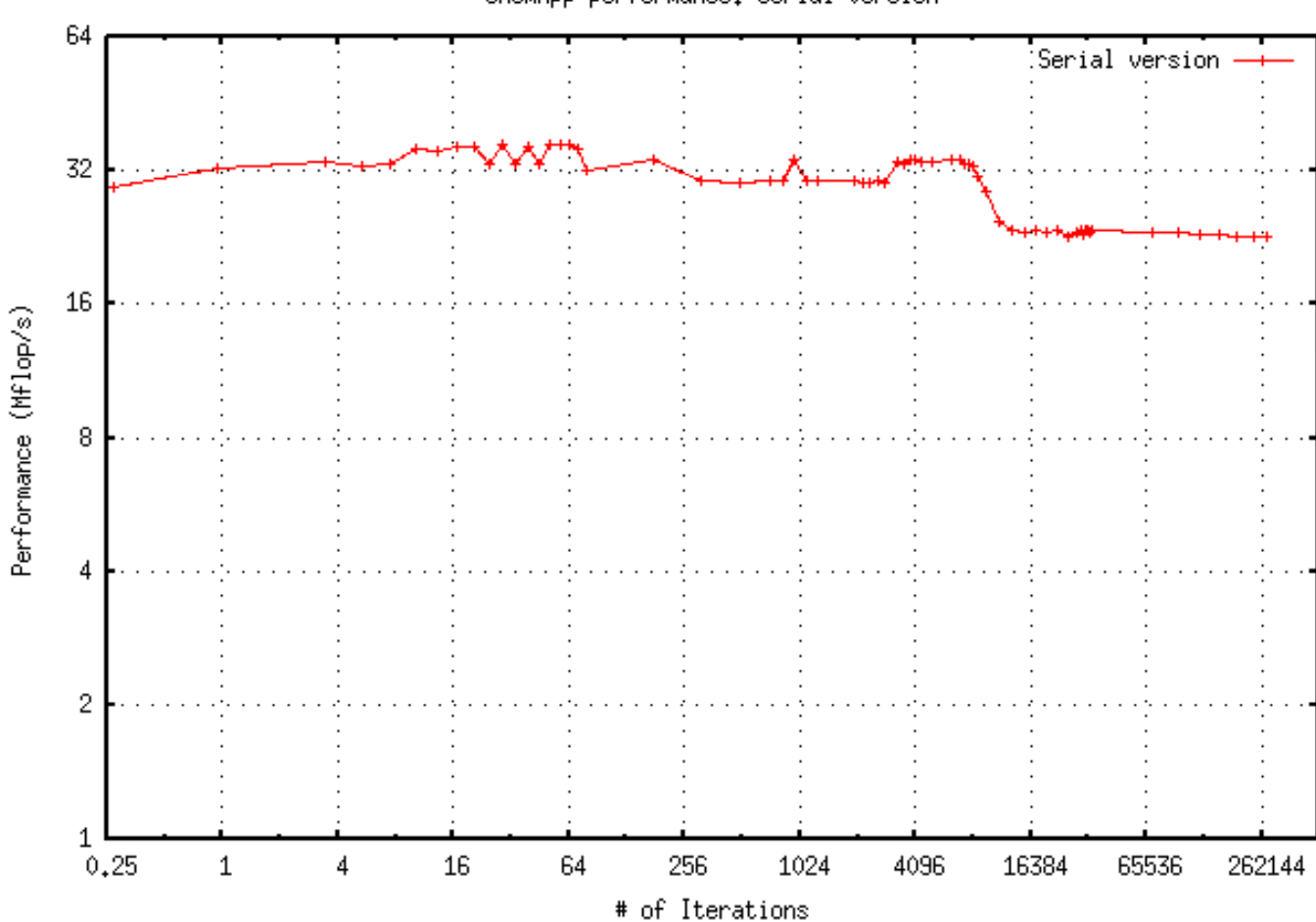

ChemApp performance: serial version

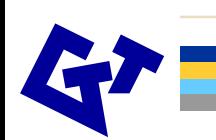

GTT-Technologies' Annual Workshop, Herzogenrath, Germany, June 20 – 22; 2007

## **Parallel Version**

Performance of Parallel Version of ChemApp

- *A f f t i few program per formance me r ics*
- П Time taken  $= 25.7$  seconds
- Peak performance = 1050 Mflops
- П  $\overline{\phantom{a}}$  # of parallel threads = 4
- CPU = Opteron 2.2 Ghz Dual Core
- $RAM = 4 GB$
- $\textsf{OS} = \textsf{Linux}$

### **Parallel Performance**

**31**

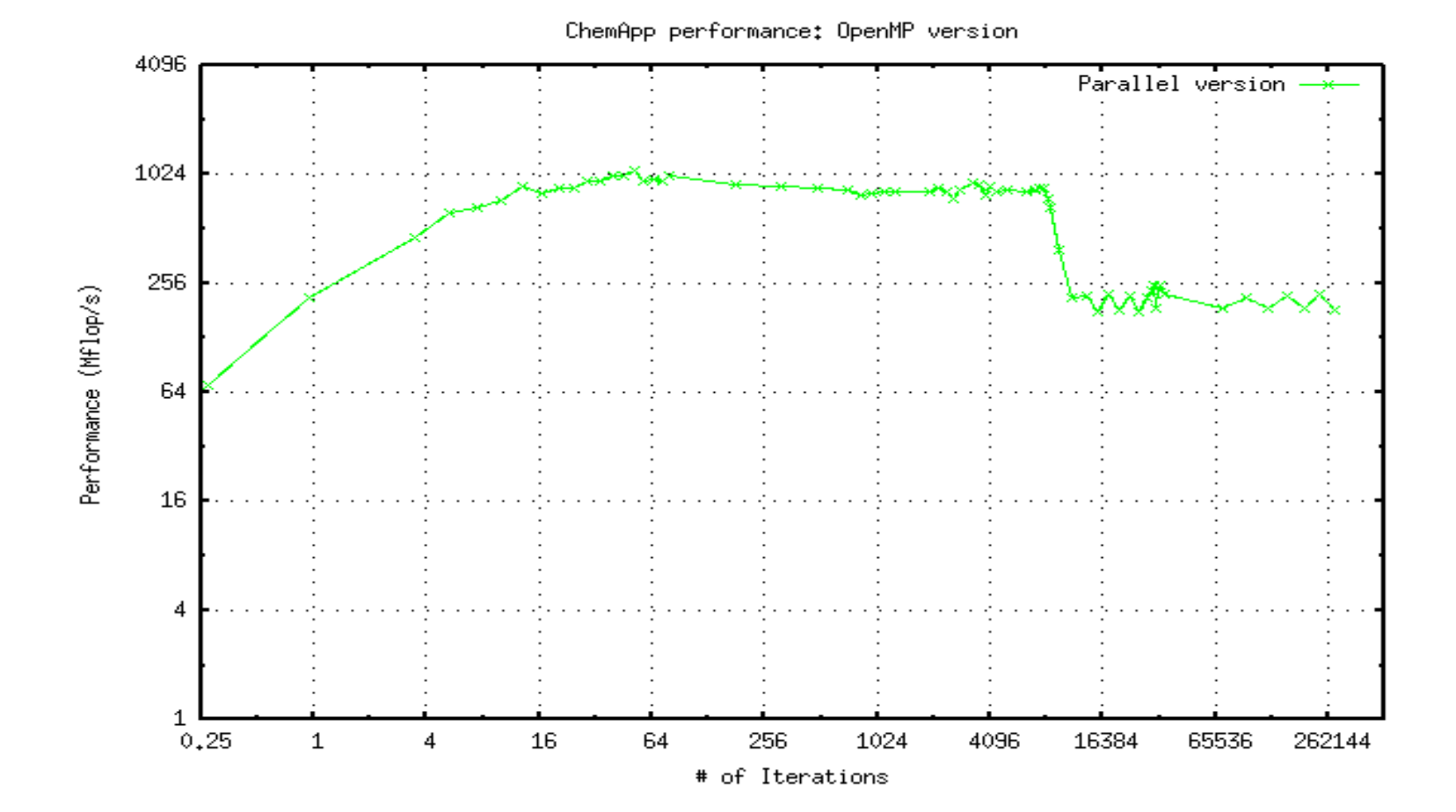

### **Performance Enhancement**

#### Serial Version

- Time taken  $=$  1020.7 seconds
- ×.

#### Parallel Version

- $\mathbf{r}$ Time taken  $= 25.7$  seconds
- Peak performance: 40 Mflops Peak performance: 1050 Mflops

#### Execution time reduced by 7.28 times Average performance increased by 26.25 times

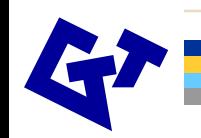

#### **Performance Enhancement**

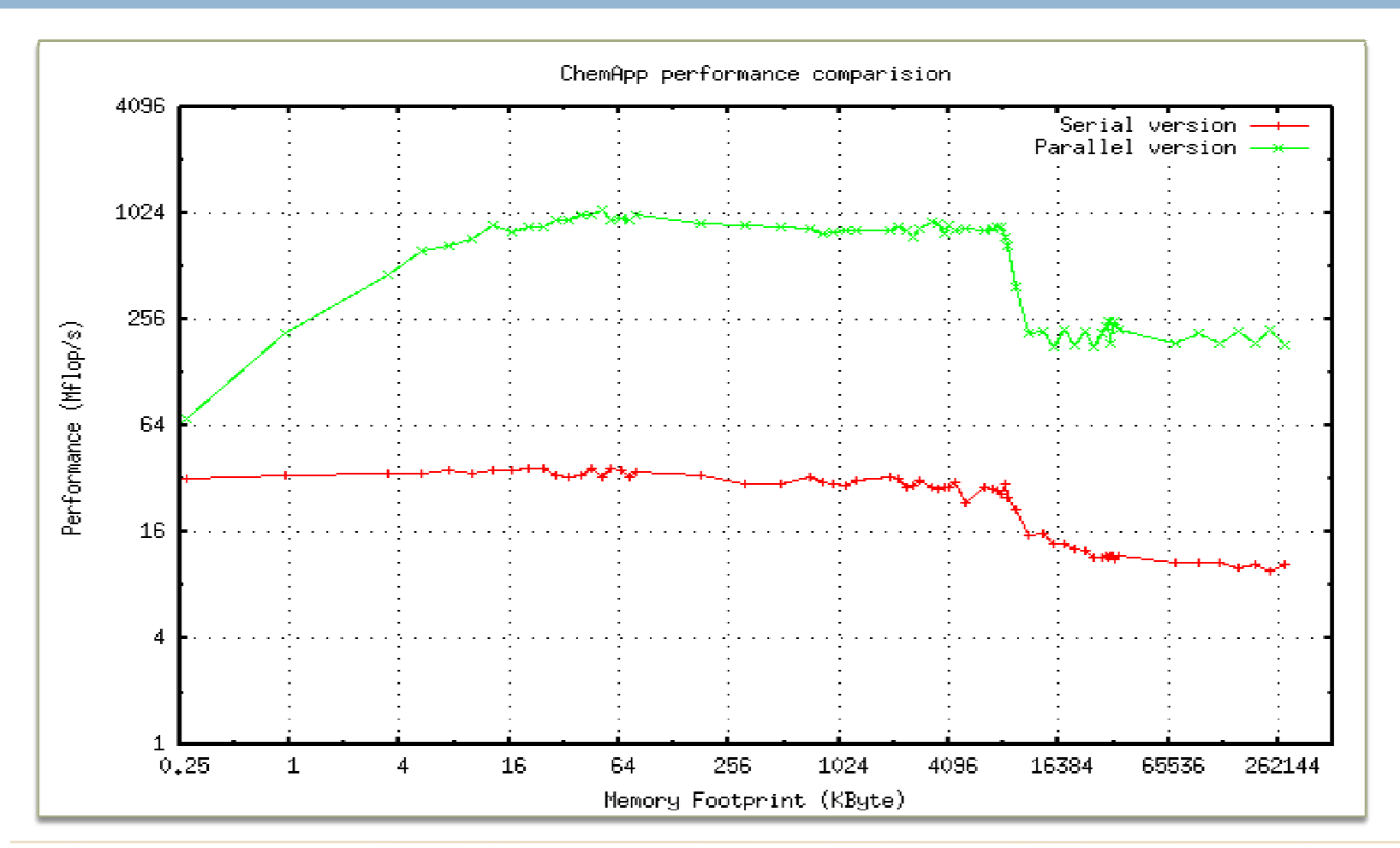

### **Performance Enhancement**

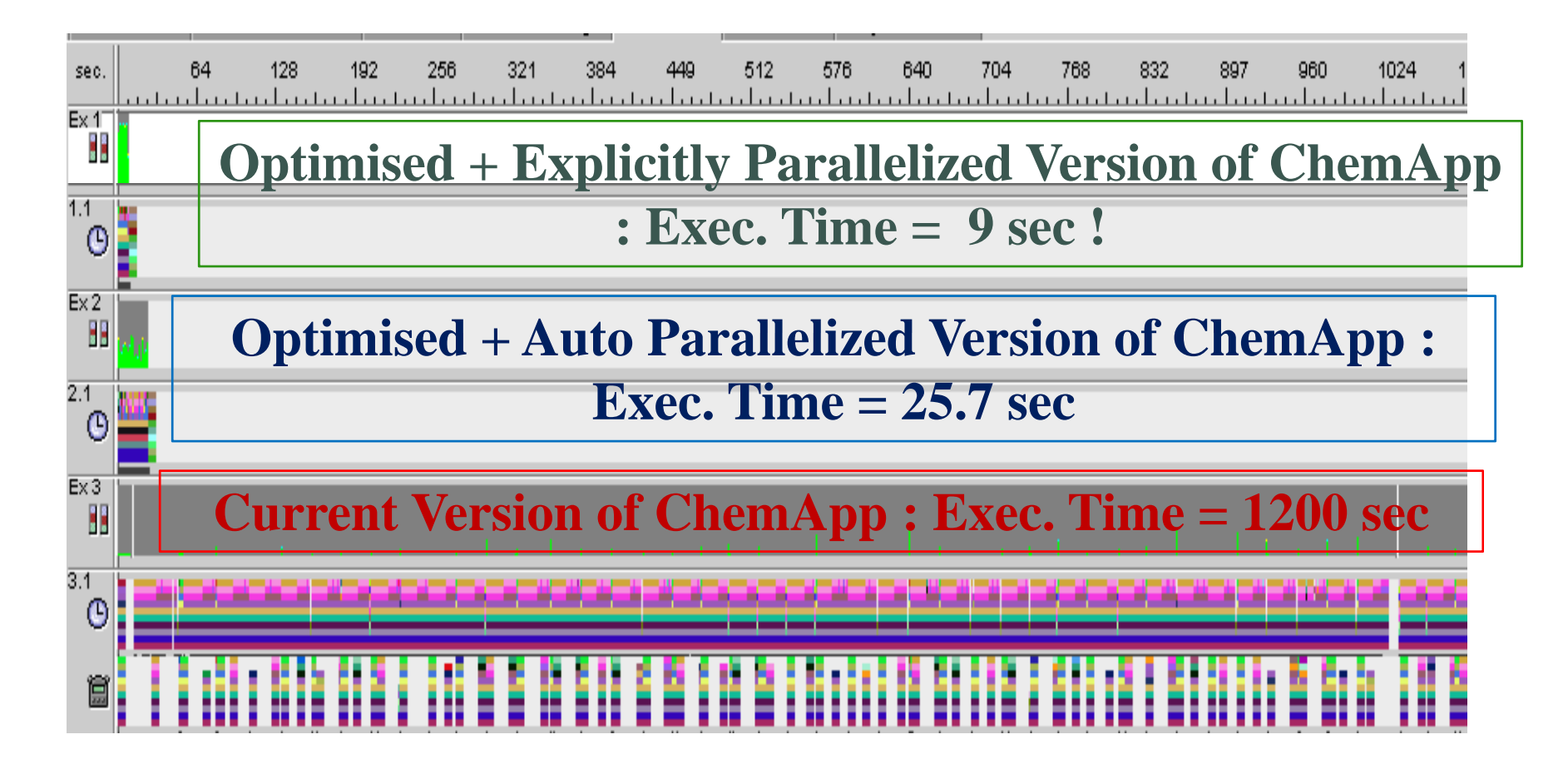

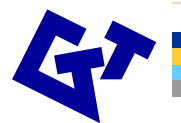

#### **Performance Factors**

#### Is performance always enhanced ?

Not necessarily!

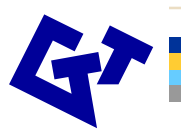

#### **Performance Factors**

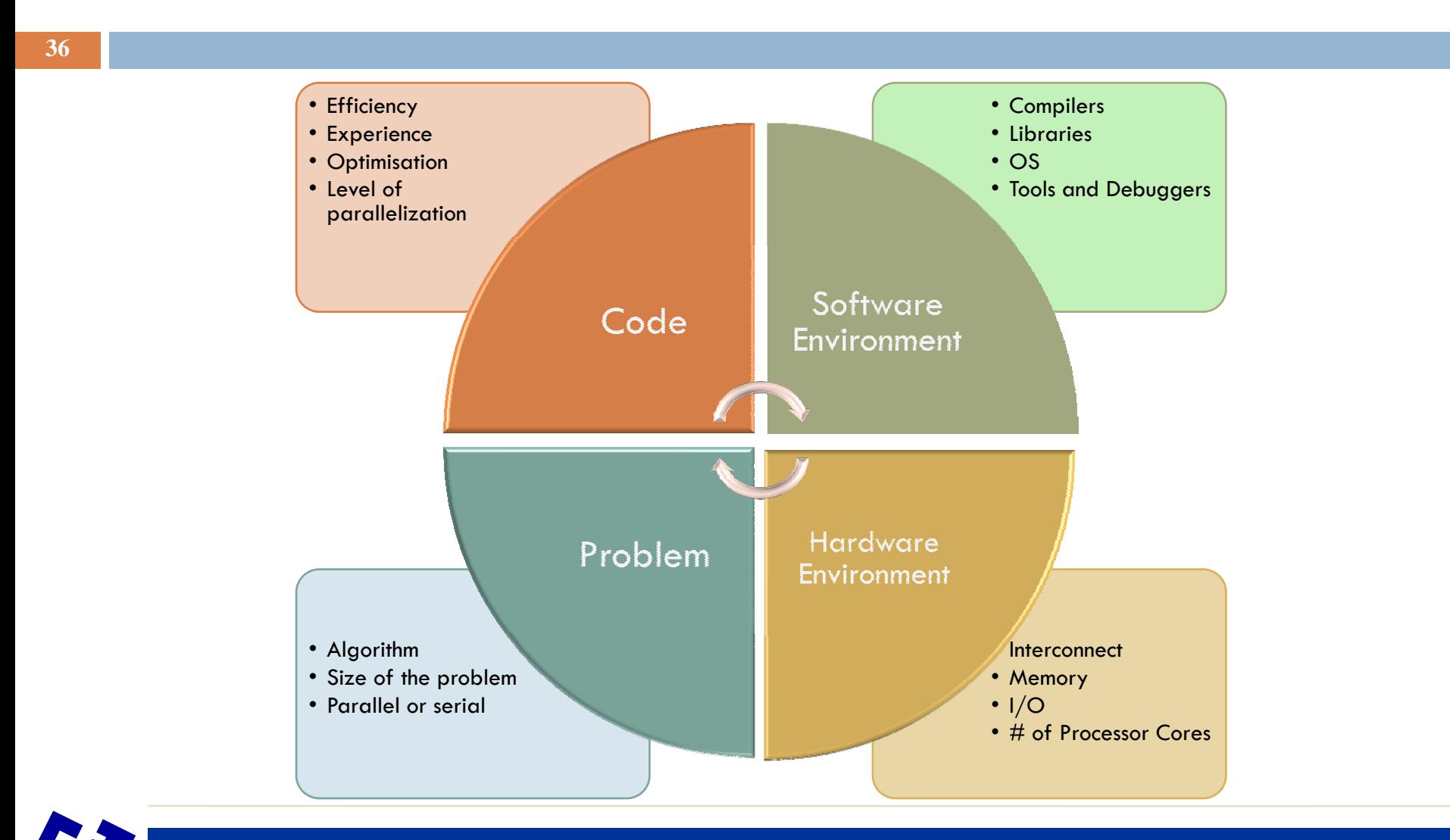

### **Performance : Serial and Parallel**

**37**

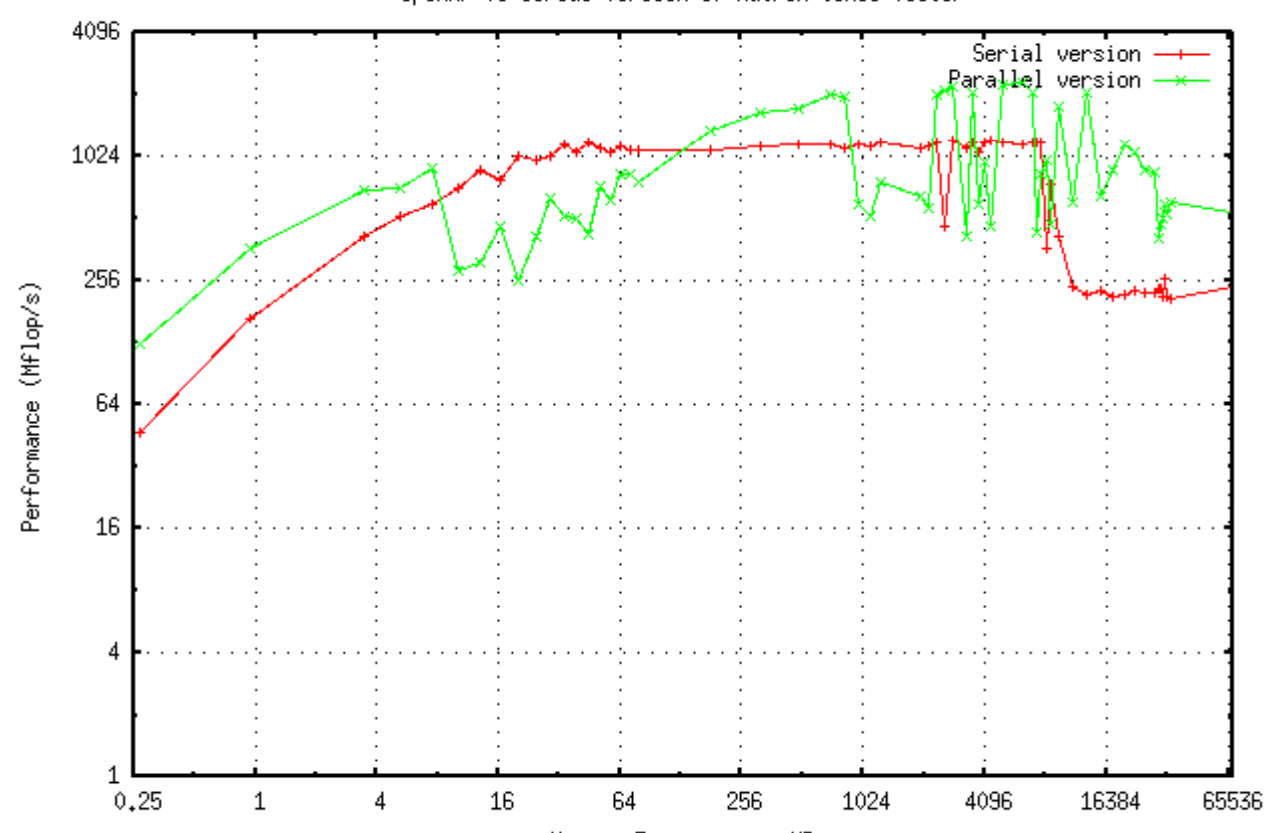

OpenMP vs Serial Version of Matrix times Vector

Memory Footprint in KB

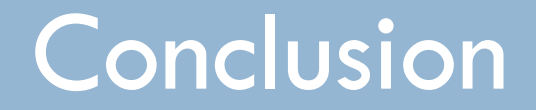

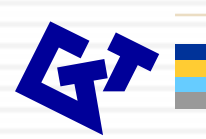

#### For a parallel program

- One processor gives results in N hours
- **Why not use N processors** 
	- --- and get the results in just one hour?

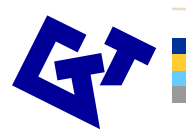

- Considerations
	- . Is the problem parallelizable at all?
	- $\overline{\phantom{a}}$ Time to re-write code
- $\Box$  Theoretical Upper Limits
	- Amdahl's Law
- Practical Limits
	- **Load balancing**
	- **Non-computational sections**
	- $\overline{\phantom{a}}$ Memory Access

#### lnformally, **A***mdahl's Law* **states:**

Speedup is the ratio of the time required to run a code on one processor to the time required to run the same code on multiple (N) processors

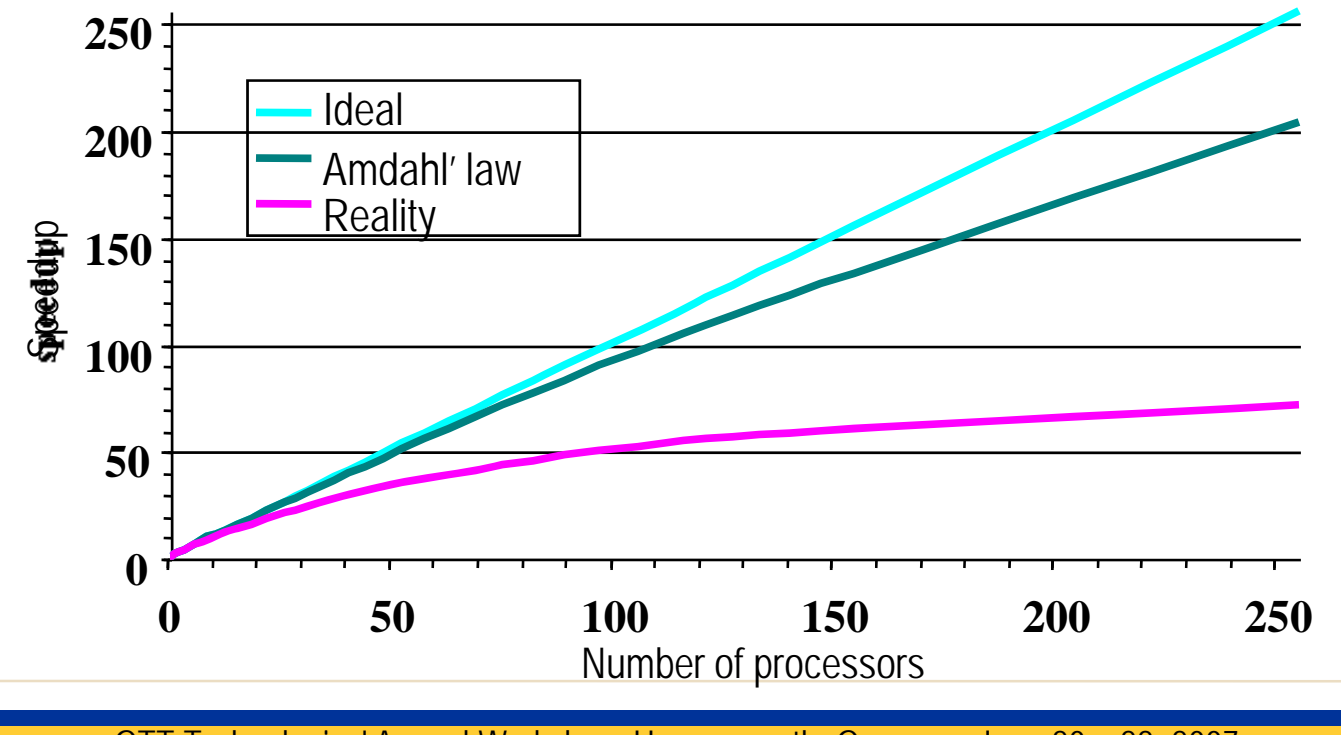

- $\mathbf{r}$  Amdahl's Law limits scalability by many things:
	- Communications
	- $-1/O$
	- $\mathbf{m}$  . Load balancing (waiting)
	- Scheduling (shared processors or memory)

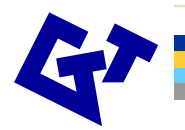

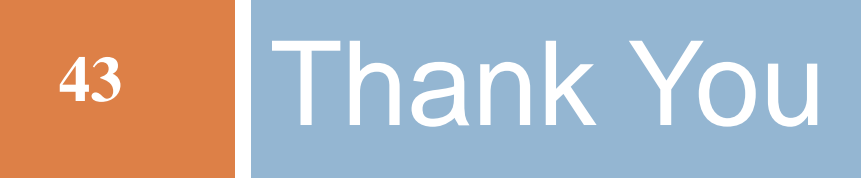

Questions or Comments?

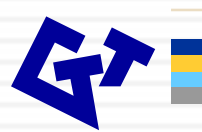